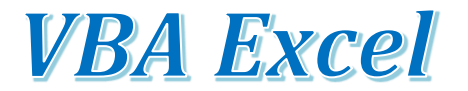

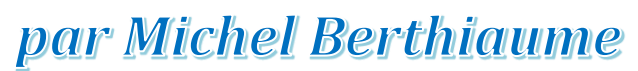

<http://www.usherbrooke.ca/adm/departements/simqg/professeurs/michel-berthiaume/>

## **Installer l'aide VBA locale**

Microsoft a publié l'aide VBA Excel de différentes façons selon les versions d'Excel (et d'office). Voici quelques fichiers intéressants:

Office 2013 (en anglais):

- [Office Shared 2013 Developer Documentation](http://tutoriel-vba.espaceweb.usherbrooke.ca/Documents/Office%20Shared%202013%20Developer%20Documentation.chm)
- [Excel 2013 Developer Documentation](http://tutoriel-vba.espaceweb.usherbrooke.ca/Documents/Excel%202013%20Developer%20Documentation.chm)

Office 2003 (en français):

- [Référence du langage VBA](http://tutoriel-vba.espaceweb.usherbrooke.ca/Documents/VBLR6.CHM)
- Référence de l'[interface de développement \(VBE\)](http://tutoriel-vba.espaceweb.usherbrooke.ca/Documents/VBUI6.CHM)
- [Modèle objet Microsoft Excel](http://tutoriel-vba.espaceweb.usherbrooke.ca/Documents/VBAXL10.CHM)

Noter qu'il y a très peu de différences entre VBA pour Office 2003 et VBA pour Office 2013.

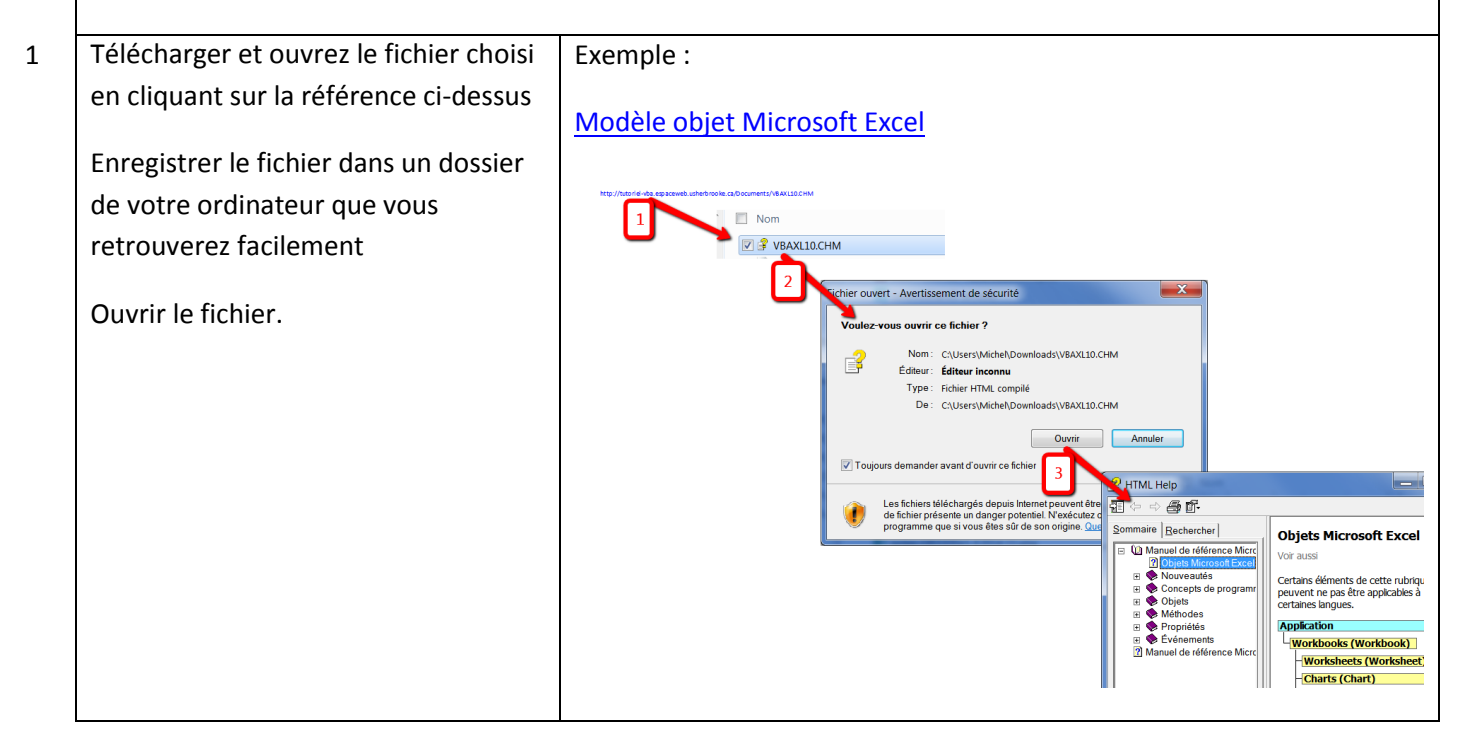

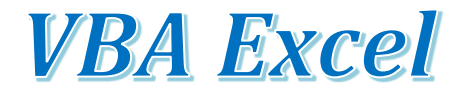

## par Michel Berthiaume

<http://www.usherbrooke.ca/adm/departements/simqg/professeurs/michel-berthiaume/>

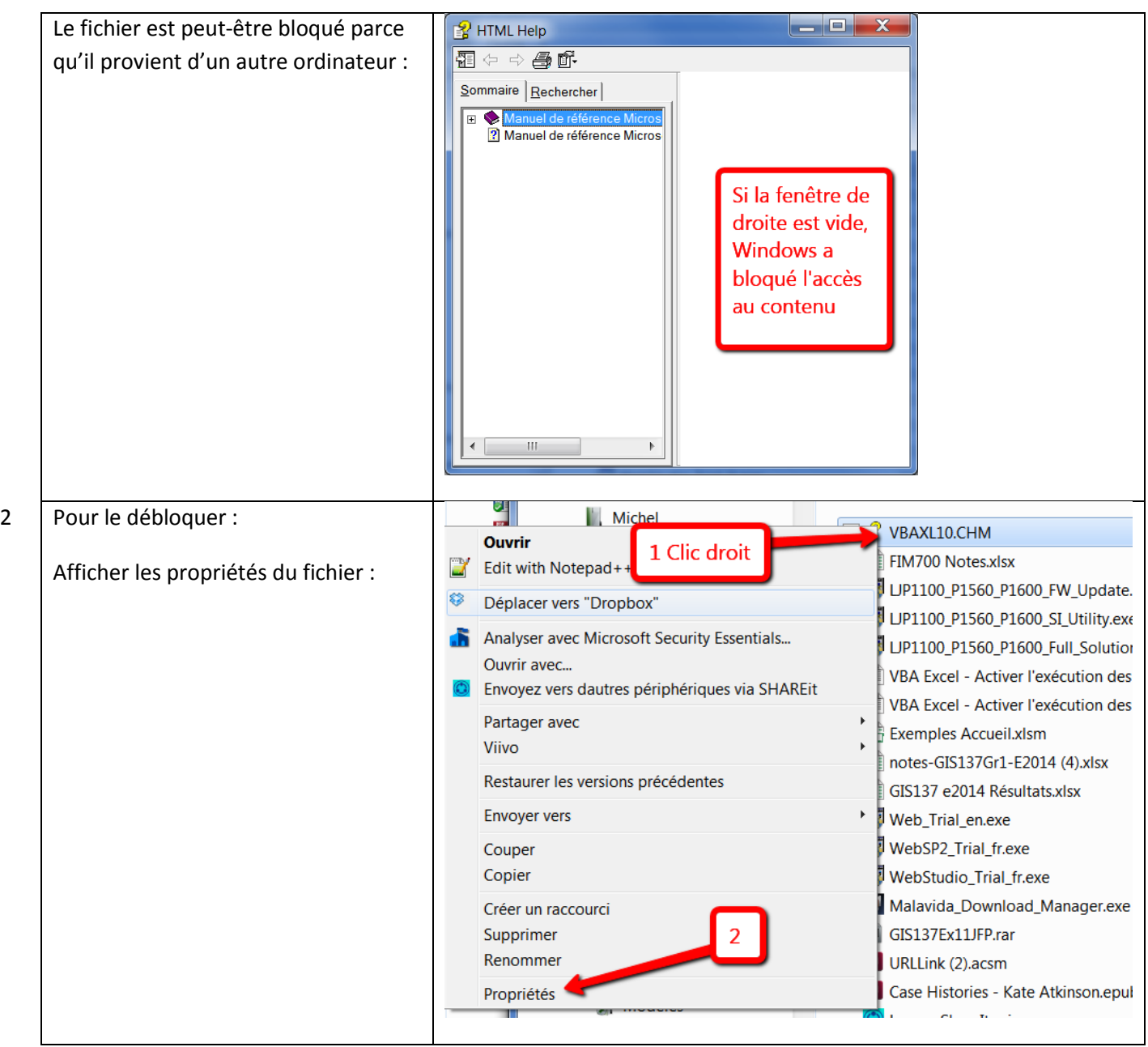

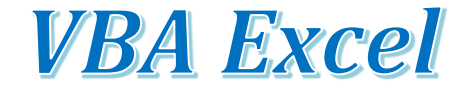

## par Michel Berthiaume

<http://www.usherbrooke.ca/adm/departements/simqg/professeurs/michel-berthiaume/>

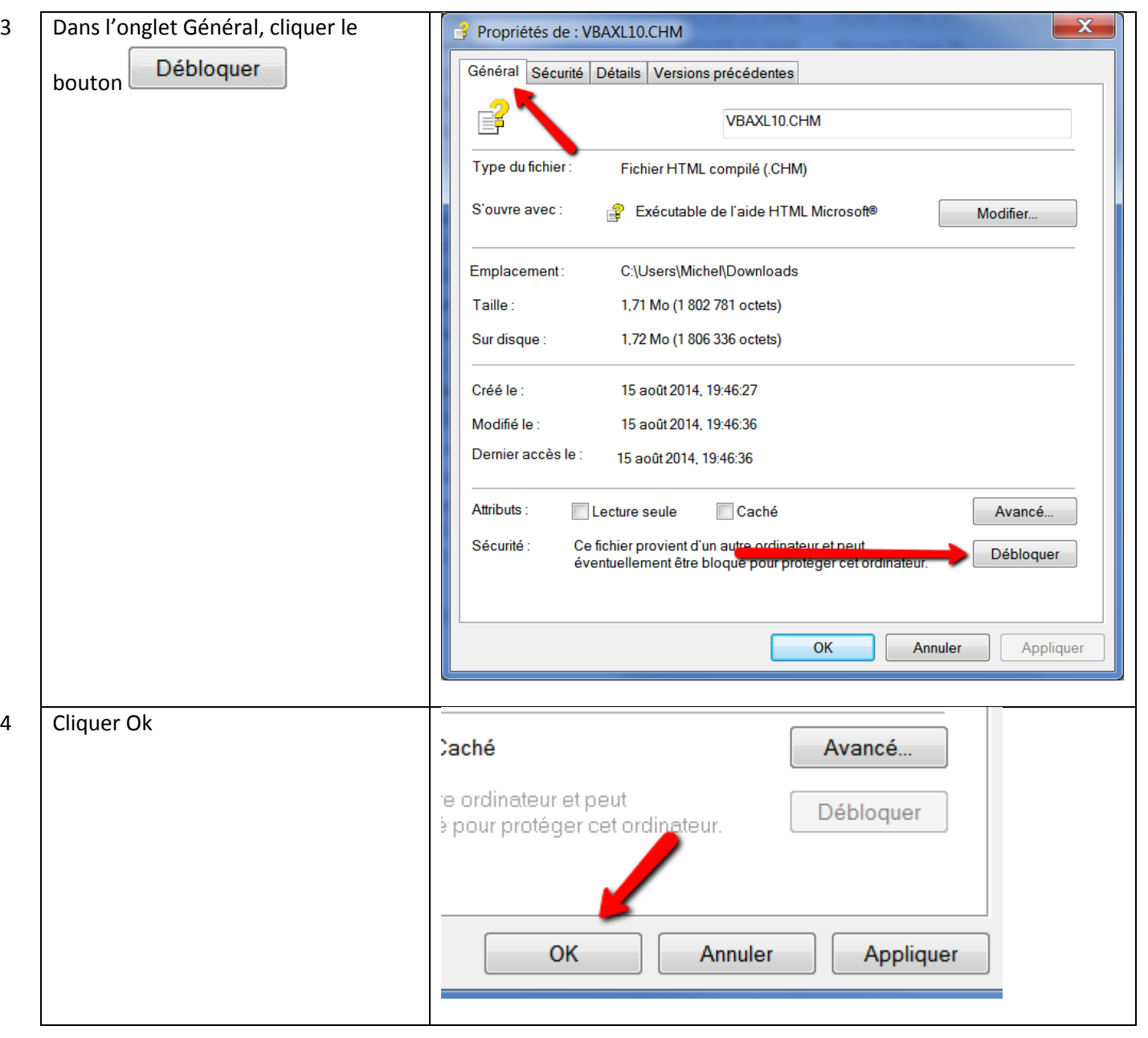

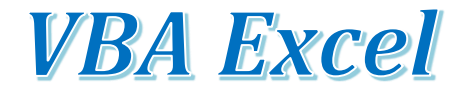

## par Michel Berthiaume

<http://www.usherbrooke.ca/adm/departements/simqg/professeurs/michel-berthiaume/>

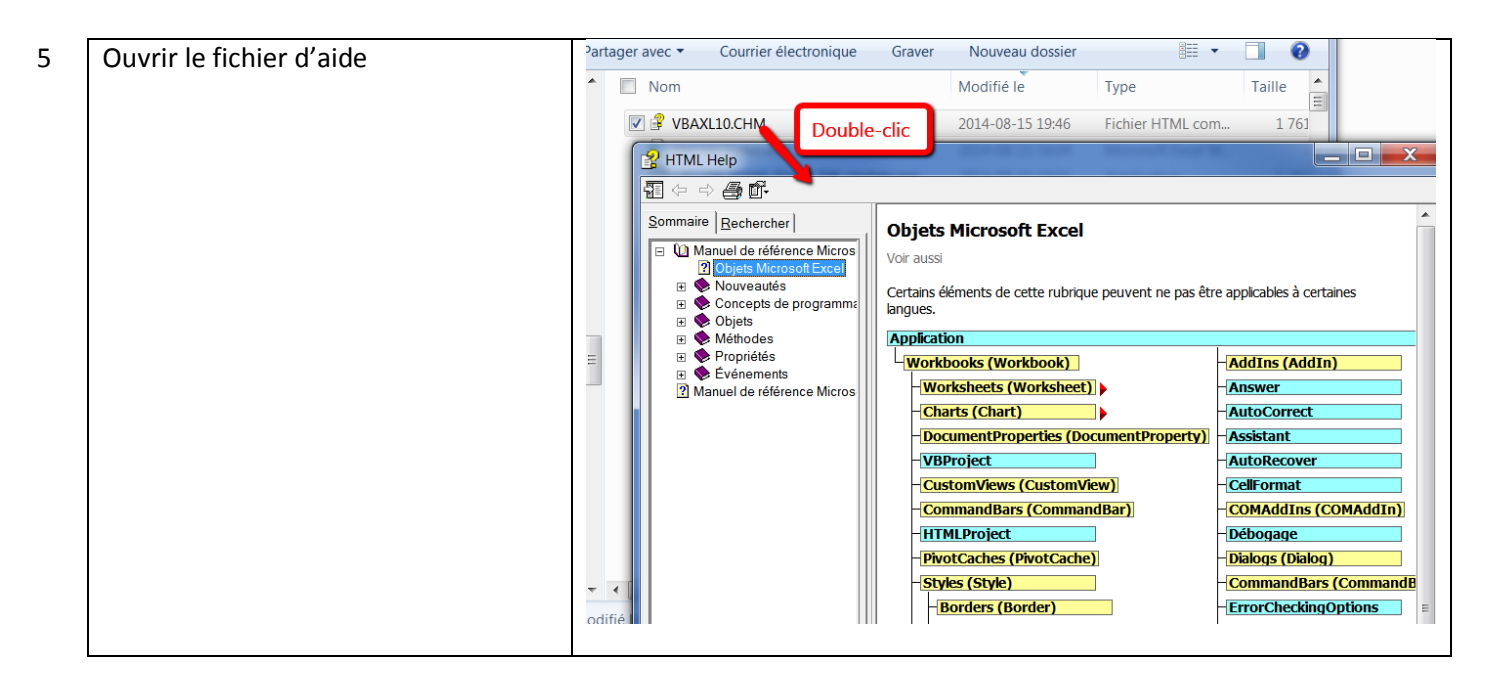